## 新社会人でもベテラン社会人でも、これを覚えておくと便利!ショートカットキー!

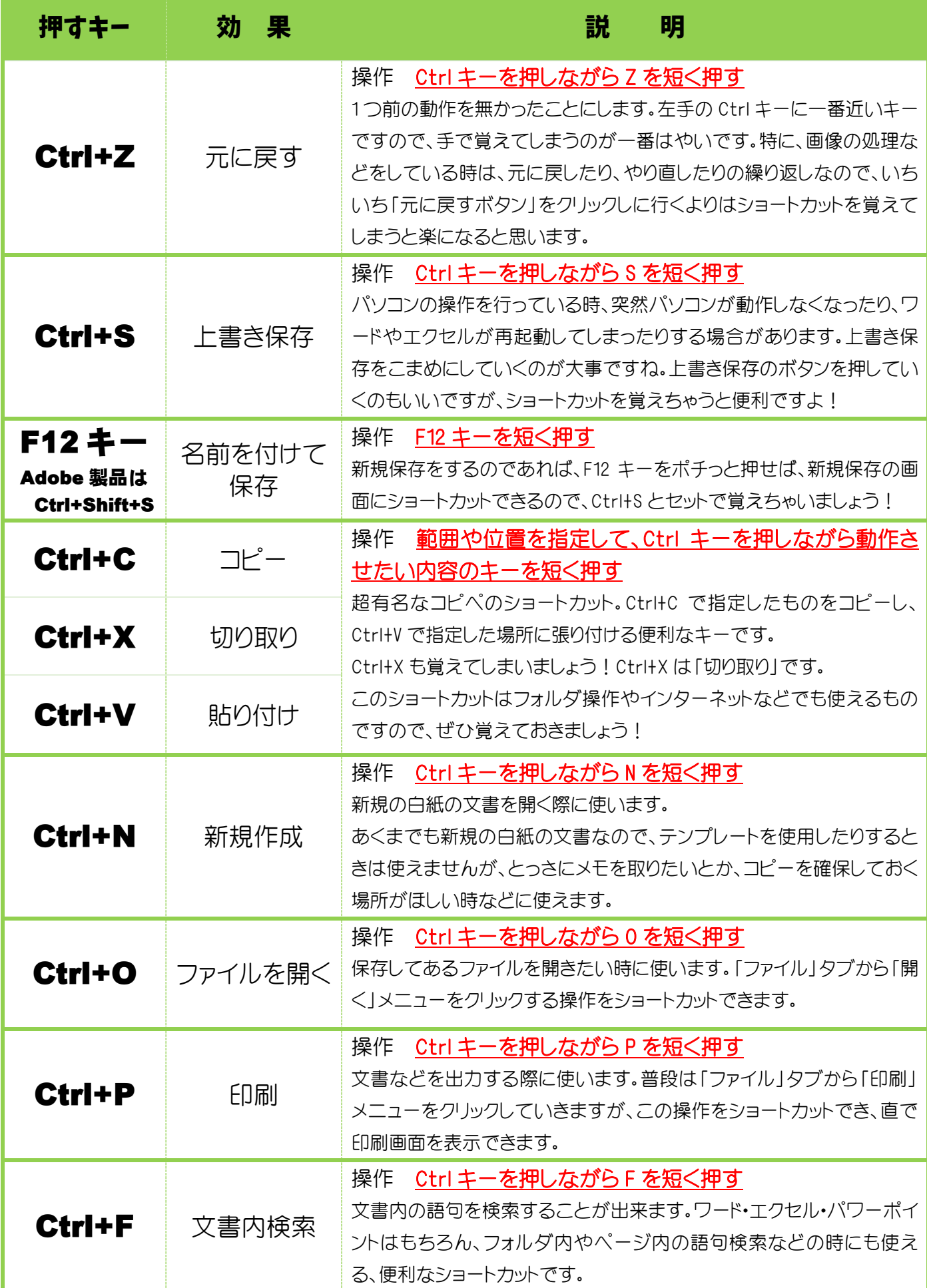